### <<PowerPoint 2007

 $<<$  PowerPoint 2007

- 13 ISBN 9787302208211
- 10 ISBN 7302208212

出版时间:2009-8

页数:370

PDF

更多资源请访问:http://www.tushu007.com

<<PowerPoint 2007

 $\mathcal{U}$  and  $\mathcal{U}$  and  $\mathcal{U}$  and

 $\blacksquare$ 

### <<PowerPoint 2007

NowerPoint 2007<br>
PowerPoint 2007<br>
Office

PowerPoint 2007<br>PowerPoint 2007

能,可使读者从"一般应用"过渡到"深刻体验"。

PowerPoint 2007 Word Excel PowerPoint 2007

 $2007$ 

PowerPoint 2007<br>"

PowerPoint 2007

## <<PowerPoint 2007

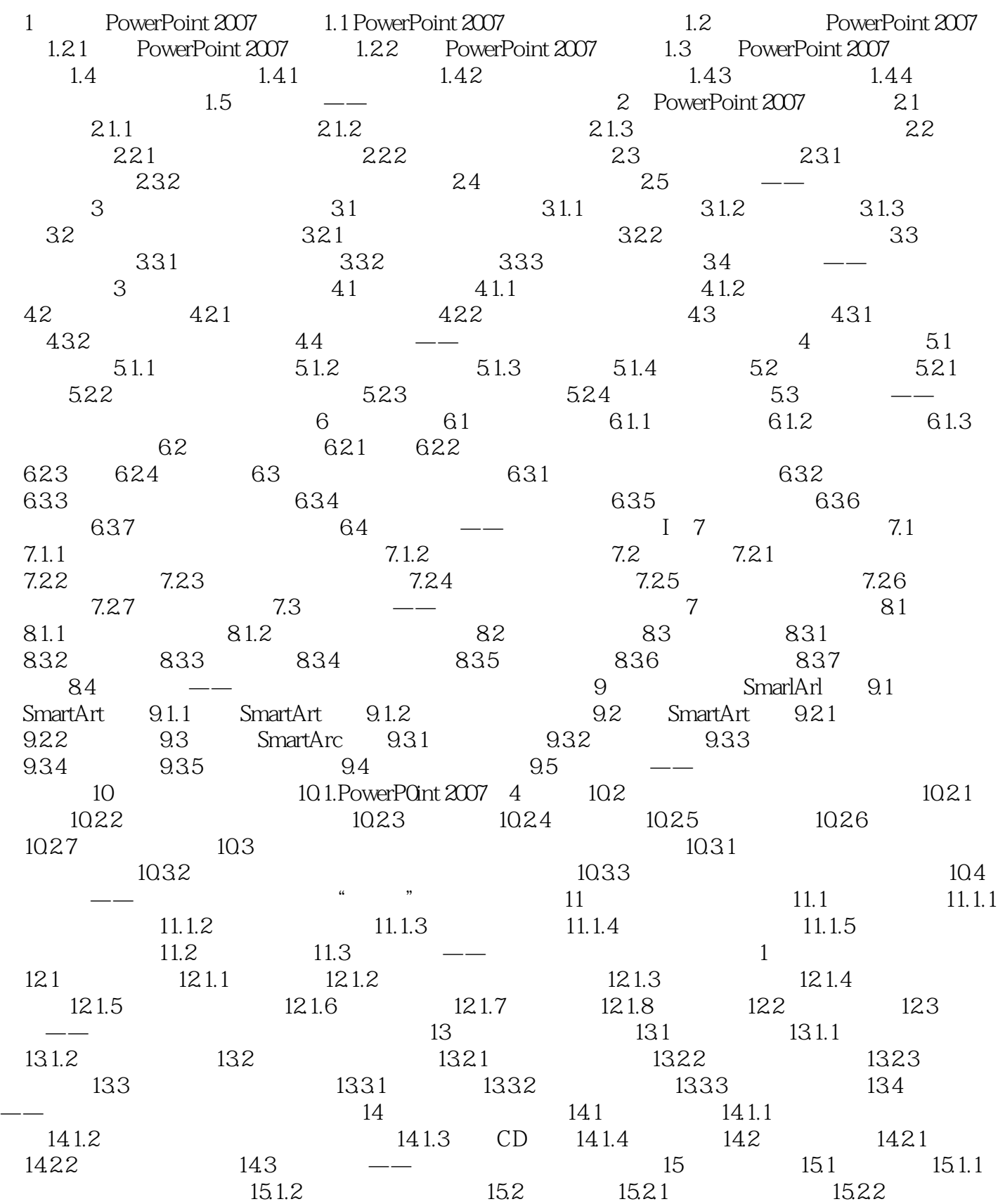

# <<PowerPoint 2007

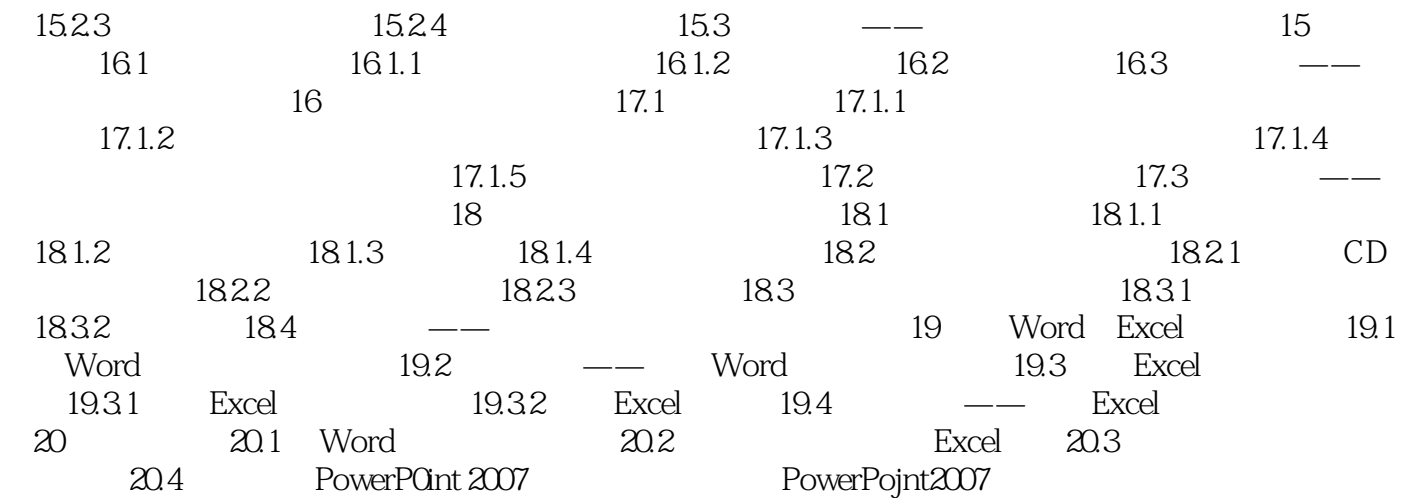

### <<PowerPoint 2007

 第1章 速览PowerPoint 2007中 1.1 PowerPoint 2007中文版新功能概述 PowerPoint 2007中文版 PowerPoint 2003

PowerPoint 2007

1 Office F uent **Office Fluent** PowerPoint 2007 PowerPoint 2007

 $\sim$  2 PowerPoint 2007

 $S$ mart $A$ rt $S$ mart $A$ rt

### <<PowerPoint 2007

 $+$ PowerPoint 2007 **PowerPoint 2007** 

SmartArt extensive production and the state and the state and the state and the state and the state and the state and the state and the state and the state and the state and the state and the state and the state and the st

Word Excel

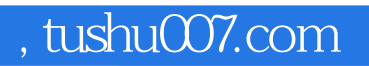

### <<PowerPoint 2007

本站所提供下载的PDF图书仅提供预览和简介,请支持正版图书。

更多资源请访问:http://www.tushu007.com